#### Your profile

Your own personalized area:

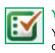

#### Your marked lists

You can view, create and manage your marked lists on the marked list edit page.

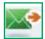

#### **Digests and newsletters**

Sign up and manage your subscriptions on the digest and newsletter page. Emerald publishes weekly e-mail digest alerts containing summaries of journal issues published each week. We also have a selection of newsletters available on a range of subjects.

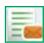

#### Table of contents alerts

Sign up and manage your alerts on the table of contents alerts page. Subscribe to the table of contents alerts for your chosen journals and the contents page will be e-mailed to you whenever the latest issue becomes available online.

# Your favourites

You can edit your favourites list on the favourites page. Save your preferred journals and books by clicking on the title. This will take you either to the latest issue for journals or to the volume list for books, where you can select: Add to Favourites.

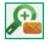

#### Saved search alerts

Manage your alerts on the saved search alerts page. Searches will be automatically run and the results will be e-mailed to you.

# **Customer Support services**

If you require any further assistance, please contact the Emerald Customer Support department.

E-mail: support@emeraldinsight.com

#### **Frequently asked questions**

#### Q. How do I access the Emerald website from home?

A. To access from home, speak to your librarian who will explain how you can access Emerald off campus.

### Q. What is Emerald EarlyCite?

A. Emerald's online, pre-publication service that enables you to access journal articles prior to official publication.

#### Q What is Emerald Backfiles?

A. 68,000 articles searchable in PDF, over 120 journals, all the way back to Volume 1 Issue 1. For further information go to: http://info.emeraldinsight.com/backfiles

#### Q. What if I need to use software tools for publishing and managing bibliographies?

A. You can download bibliographic references in ASCII format from the marked list feature within "Your Profile."

#### Q. How do I purchase an article?

A. To purchase individual articles register for a "Your Profile" account.

A full Article Purchasing Guide can be found at: http://info. emeraldinsight.com/products/subs/article\_purchasing\_ guide.doc

#### Q. How will the article I purchased be delivered?

A. The article is e-mailed immediately on purchase in PDF or HTMI format

#### Q. Can I order over the phone?

A. Unfortunately we do not take orders over the phone. If you have a problem with the online purchase facility, please contact Customer Support, so that we may help you with your transaction.

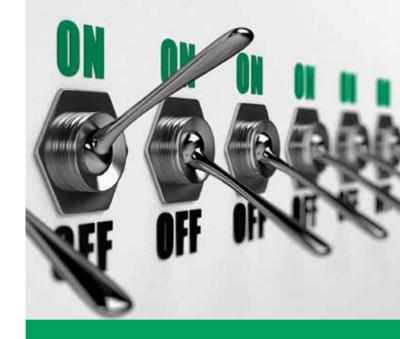

# Step-by-Step Guide

Accessing eJournals, eBook Series and additional resources on one integrated platform

www.emeraldinsight.com

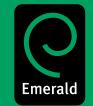

#### Login

#### Go to: www.emeraldinsight.com

#### Enter your username and password

# Search for

- Enter your word or phrase in search box under "Search for"
- Use the drop-down menu to specify the type of content for which you are searching
- Select "Go".

# Advanced search

- Select "Advanced search" on the left-hand menu
- Use the tabs on the top of the page to specify the type of content for which you are searching
- Enter your word or phrase in search box under "Search ٠ for"
- Refine your search by selecting the field in which you wish to search
- Select your search option from "All", "Any" or "Phrase": ٠
- All Searches on all words entered by the user.

# Example:

If the search is two words, then the results will contain both words, but not necessarily together

Any - Searches on any word(s) entered by the user.

### Example:

If the search is two words, then you will receive results for each individual word

Phrase - Searches on the exact phrase in the order in which it is entered.

# **Boolean operators**

Click on more options to access the Boolean operators:

- AND results contain all of the terms entered
- OR results contain any one of the terms entered
- NOT results contain one term but do not contain • another
- In addition you may limit your search by the year of ٠ publication
- To include "EarlyCite" and Backfiles, tick the relevant box ٠
- Select "Search"

# Tips on searching & browsing:

Selecting the "My Subscribed Content" option on Advanced Search or Browse returns only the results of the content to which you have full access.

When searching, try to avoid common words in isolation. For example, searching for "management" will return over 115,000 journal articles. Use more than one word where possible.

- Search results are organised by content type:
  - Journals
  - Books
  - Bibliographic databases
  - Site pages
- From your results page you can carry out a new search, modify your search or save your search (see Your Profile for information on saved searches).

# Search results

Example:

| Sea          | arc   | h Results                                                                                                    |  |  |  |  |
|--------------|-------|----------------------------------------------------------------------------------------------------|--|--|--|--|
|              |       |                                                                                                    |  |  |  |  |
| View results |       | uts for: All Journals Books Bibliographic Databases Site Pages                                                                                                    |  |  |  |  |
| Cont         | ent = | - All content, (marketing in All fields), inc. EarlyCite articles, inc. Backfiles content                                                                                                    |  |  |  |  |
| New          | sear  | ch   Modify search   Add saved search alert   Search in results: Go                                                                                                    |  |  |  |  |
| icon I       | cey:  | ✓ You have access to this item B Backfiles E Earlycite A Abstract only                                                                                                    |  |  |  |  |
| lowe         | nals  |                                                                                                    |  |  |  |  |
|              |       | :<br>1151 results                                                                                                    |  |  |  |  |
| 1            | ~     | Marketing's Domain<br>Author(s): Condon Foxall<br>Source: <u>European Journal of Marketing</u> Volume: 23 <u>Issue: 8</u> 1989<br>"Provident   View HTML   View FDF (1053tb)   Abstract   Related items   Reprints & permissions                                                                                 |  |  |  |  |
| 2            | ~     | Postmodern Marketing?<br>Author(s): Stephen Brown<br>Source: <u>European Journal of Marketing</u> Volume: 27 I <u>ssue: 4</u> 1993<br>• Preview:   View HTML,   View FDF (108kb)   Abstract   Related items   Reprints & permissions                                                                             |  |  |  |  |
| 3            | ~     | The marketing of political marketing<br>Type: General review<br>Author(s): Nicholas O'Shaughnessy<br>Source: <u>Europeen Journal of Marketing Volume: 35 issue: 3/10</u> 2001<br>© Proview: J View TDHE, (Jewo TDF (35b))   Abstract   Related tems   Reprints & permissions                                     |  |  |  |  |
| 4            |       | The organizational roles of marketing and marketing managers<br>Type: Research paper<br>Author(s): Osana G&, Gungor Hacioglu<br>Source: <u>Marketing Intellence &amp; Flaning</u> Volume: 28 I <u>ssue: 3</u> 2010<br>"Provider II. Yew FTML   Vew FDF (199kb)   Abstract   Rested tems   Reprints & permissions |  |  |  |  |

#### Browse

Use "Browse", if you would like to view the content of a specific journal or book series or find journals/book series in a particular subject area.

You can browse journals, book series, reviews and abstracts (Bibliographic database) as follows:

- Under the "Browse" option on the left-hand menu select • either "Books & Journals" or "Bibliographic Databases"
- "Books & Journals" titles are listed alphabetically and you • can also browse by subject as the taxonomy is accessible on the same page
- When browsing "Bibliographic Databases" both Emerald Reviews and Emerald Abstract Products results are listed.

| Decision Control Control Contrel Control Control Control Control Control Control Control Contro                                                                                         | Home > Browse Journals & Books                                                |           |                                       |                                                                                                    |  |  |
|----------------------------------------------------------------------------------------------------|-------------------------------------------------------------------------------|-----------|---------------------------------------|----------------------------------------------------------------------------------------------------|--|--|
| Verve Bohl Just Journals   Just Books Show: All content   Just Inv. subscriptions  E  Table Show: All content   Just Inv. subscriptions Education, Business and Scotty: Contemporary Middle Eastern Issues 1755-7863 Journal Bectoric Library, The Bectoric Library, The Bectoric Relations 1755-7863 Journal Bectoric Relations 1755-7863 Journal Bectoric Relation 1755-7863 Journal Bectoric Relation 1755-7863 Journal Bectoric Relation 1755-7863 Journal Bectoric Relation 1755-7863 Journal Bectoric Relation 1755-7863 Journal Bectoric Relation 1755-7863 Journal Bectoric Relation 1755-7863 Journal Bectoric Relation 1755-7863 Journal Bectoric Relation 1755-7863 Journal Bectoric Relation 1755-7863 Journal Bectoric Relation 1755-7863 Journal Bectoric Relation 1755-7863 Journal Bectoric Relation                                                                  | Browse                                                                        |           |                                       |                                                                                                    |  |  |
| Enderstand         Table         ESSI         Type           Education         Transing         Oxfe0.0912         Journal         Proteine           Education         Education         Education         Education         Bettornic Library         A B E C F E O H I 4 K L M           Bettornic Library         The Stateminic Library         Oxfe0.0912         Journal         B B E C F E O H I 4 K L M           Bettornic Library         The Stateminic Library         Oxfe0.0912         Journal         B E Stateminic Library           Bettornic Library         The Stateminic Library         Oxfe0.0912         Journal         B E Stateminic Library           Endowneet in Chamatation         Oxfe0.4913         Journal         B Extensional Library         B Extensional Library           Endowneet in Chamatation         Oxfe0.4911         Journal         B Extensional Library         B Extensional Library           Endowneet in Chamatation         Oxfe0.4911         Journal         B Extensional Library         B Extensional Library           Endowneet in Chamatation         Oxfe0.4911         Journal         Extensional Library         B Extensional Library           Endowneet in Chamatation         Oxfe0.4911         Journal         Extensional Library and Library         Extensional Library           Endowneet in Chamatatio                                                                                                    | Browse for: Journals & Books Bibliographic Databases                          |           |                                       |                                                                                                    |  |  |
| Table         ESSL         Type         Browse Options           Education         Line Treatman         0.040-0912         Journal         By the           Education         Distributions and Society: Contemporary Mode Entern Issues         1755-7863         Journal         B & EC D E F O H J & K L M           Education         Distributions and Society: Contemporary Mode Entern Issues         1755-7863         Journal         B & EC D E F O H J & K L M           Education         Distributions         028-0173         Journal         B & Society M & YZ           Endoruse Enteriors         0142-8457         Journal         - Advected Advecteding         - Distributions           Endoruse Endoruse         0142-8457         Journal         - Education Endoruse         - Education Endoruse           Endoruse Endoruse         028-4491         Journal         - Education Endoruse         - Education Endoruse           Endoruse Consolitations         028-4491         Journal         - Education Endoruse         - Education Endoruse           Endoruse Consolitations of Architectura Management         098-9888         Journal         - Education Endoruse           Endoruse Consolitations of Architectura Management         098-9888         Journal         - Education Endoruse           Endoruse Consolitations of Architectura         098-98888 <th>View: Both   Just Journals   Just Books Show: All content   Just my subscript</th> <th>ations</th> <th></th> <th></th>                                                                                                    | View: Both   Just Journals   Just Books Show: All content   Just my subscript | ations    |                                       |                                                                                                    |  |  |
| Intel         Late         Open           Education - Treama         0040012         Journel         By the           Education - Environ         0040012         Journel         B C D E C O H J K L M           Education - Environ         0054-007         Journel         B C D E C O H J K L M           Extension Litrary - The         0054-007         Journel         B S C D E C O H J K L M           Extension Litrary - The         0054-007         Journel         By Subject           Extension Litrary - The         0054-007         Journel         B S C D E C O H J K L M         D E C D E C O H J K L M           Extension Environ         1984-5137         Journel         B S L U W M X X Y         D M M M M M M M M M M M M M M M M M M M                                                                                                    | E                                                                             |           |                                       |                                                                                                    |  |  |
| Cardenin, Bainers and Scotty, Contensorary Middle Eastern Issues         1975-7883         Journal         A B C O E F O H J J K L M           Biochons, Bainers and Scotty, Contensorary Middle Eastern Issues         1975-7883         Journal         B S C D E F O H J J K L M           Biochons, Bainers and Scotty, Contensorary Middle Eastern Issues         1954-517         Journal         B S C D E F O H J J K L M           Biochons, Bainers and Scotty, Contensorary Middle Eastern Issues         1954-517         Journal         B Scottern and Finance           Biochons, Biochons         014-54-55         Journal         - Accountry and Finance           Development in Orientrations         01954-817         Journal         - Construction Midmediance           Construction and Architectural Minispenent         0958-988         Journal         - Education           Construction and Architectural Minispenent         0956-919         Journal         - Education           Construction and Architectural Minispenent         0956-9163         Journal         - Education           Construction and Architectural Minispenent         0956-9163         Journal         - Education           Constructions and Environment         0956-9163         Journal         - Education           Constructions and Environment         0967-919         Journal         - Education           Cons                                                                                                    | Title                                                                         | ISSN      | Туре                                  | Browse Options                                                                                                    |  |  |
| Construction and record investment and investment         COSE-0073         Journal         E. 0.6.5.1.U.V.W.X.Y.           Deckronic Literature Technologies         COSE-0073         Journal         Exclose Structure And France           Deckronic Literature Technologies         COSE-0073         Journal         Exclose Advertision           Deckronic Literature Technologies         COSE-0073         Journal         Exclose Advertision           Deckronic Literature Technologies         COSE-0073         Journal         Exclose Advertision           Deckronic Literature Technologies         COSE-0073         Journal         Exclose Advertision           Deckronic Literature Technologies         COSE-0073         Journal         Exclose Advertision           Deckronic Literature Technologies         COSE-0073         Journal         Exclose Advertision           Deckronic Literature Technologies         COSE-0073         Journal         Exclose Advertision           Deckronic Literature Technologies         COSE-0073         Journal         Exclose Advertision           Deckronic Literature Technologies         COSE-0073         Journal         Exclose Advertision           Deckronic Literature Technologies         COSE-0073         Journal         Exclose Advertision           Deckronic Literature Technologies         COSE-0073         Journal <td>Education + Training</td> <td>0040-0912</td> <td>Journal</td> <td>By title:</td>                                                                                                    | Education + Training                                                          | 0040-0912 | Journal                               | By title:                                                                                                    |  |  |
| Besterior, Literary, Tite         O264-0473         Journal         By Subject           Besterior, Editory, Carlot, Literary, Carlot, Literary, Carlot,                                                                                                    | Education, Business and Society: Contemporary Middle Eastern Issues           | 1753-7983 | Journal                               | A B C D E E G H I J K L M N G<br>P Q R S T U V W X Y Z                                                                                                    |  |  |
| Excisence Residence     Construction     Construction     Constructio                                                                       | Bectronic Library, The                                                        | 0264-0473 | Journal                               |                                                                                                    |  |  |
| Endocrea         0142-845         Journal         But Environment           Encoursement in Chronications         0968-4991         Journal         But Environment           Encoursement in Chronications         0968-4991         Journal         But Environment           Encoursement in Chronications         0968-4991         Journal         But Environment           Encoursement in Chronications         0968-4991         Journal         Encourse           Encoursement in Chronications         0968-4988         Journal         Encourse           Encoursement in Chronications         0968-4988         Journal         Encourse           Encourse international Architectural Management         0968-4988         Journal         Encourse Management           Encourse international Architectural Management         0968-4988         Journal         Encourse Management           Encourse international Architectural Management         0968-4988         Journal         Hatting Resource Management           Encourse international Architectural Journal         2040-7149         Journal         Hatting Resource Management           Encourse international Architectural Journal         2040-7149         Journal         Hatting Resource Management           Encourse international Architectural Journal         2040-7149         Journal         Hatting Reso                                                                                                    | Electronic Resources Review                                                   | 1364-5137 | Journal                               | Advanced Automation     But Environment     Business Ethics and Law     Consultation Histomatics     Consultation Histomatics     Economics     Economics Menufacture and     Packaging     Enterprise and Inservation |  |  |
| Consense in university         User-less         Journe         Constitution Methods           Consense Consense         0.044-049         Journel         Economic           Economics Consense         0.084-0401         Journel         Economics           Economics Consense         0.089-0988         Journel         Economics           Economics Consense         0.089-0988         Journel         Economics           Environmental Menagement and Health         0.098-0163         Journel         Economics           Exercision         0.089-0163         Journel         Economics           Exercision         0.089-0169         Journel         Economics           Exercision         0.089-0169         Journel         Economics           Exercision         0.089-0169         Journel         Economics           Economic Economics Economics         1.092-114         Journel         Economics           Economic Economics Economics         1.092-114         Journel         Economics           Economic Economics Economics         1.092-114         Journel         Economics           Economics Economics         1.092-114         Journel         Economics           Economics Economics         1.092-114         Journel         Economics <td>Employee Relations</td> <td>0142-5455</td> <td>Journal</td>                                                                                                    | Employee Relations                                                            | 0142-5455 | Journal                               |                                                                                                    |  |  |
| Experience Construction         00264-4010         Journal              Construction<br>Experience<br>Construction and Architectural Management<br>Construction<br>Construction                                                                                                    | Empowerment in Organizations                                                  | 0968-4891 | Journal                               |                                                                                                    |  |  |
| Engineering, Construction and Architectural Management         OBB9-968         Journal         Electronics Mentification and<br>Packadinal           Environmental Measurement and Mentification         0955-6163         Journal         Effective and Invoicement<br>Electronics and Invoicement<br>Count Count Number and Packadina         Effective and Invoicement<br>Electronics and Invoicement<br>Electronics and Invoicement<br>Electronics and Invoicement<br>Electronics and Electronics and Invoicement<br>Electronics and Electronics and Electronics<br>Electronics and Electronics<br>Electronics<br>Electronics and Electronics<br>Electronics and Electron | Engineering Computations                                                      | 0264-4401 | Journal                               |                                                                                                    |  |  |
| Environmental Measurement and Health         0955-6163         Journal         Extension and Innovation           Equal Quochnities Hermational         0261-0159         Journal         Environment / Health Care           Equality Devertity and Inclusions An International Journal         2040-7149         Journal         Health Care           Excluded Journal of Exclusions         1450-2194         Journal         Health Care           Excluded Journal of Exclusions         1450-2194         Journal         Histograduation and Innovational Provided Resource Menagement           Exclusion Information of Exclusions         Exclusion of Exclusions         Histograduation and Innovation and Innovatio                                                                                                    | Engineering, Construction and Architectural Management                        | 0969-9988 | Journal                               |                                                                                                    |  |  |
| Cost Controllers Hermitional         0261-0159         Journal         Heads Care           Exactly, Directiv and Industry, An Hermitional Journal         2040-7149         Journal         Humit Resource Minoapement           Exactly, Directiv and Industry, Directive And Development         2040-7149         Journal         Humit Resource Minoapement           Exceller, Verofield Journal of Unions         1450-2164         Journal         Minoapement           Exceller, Minoapement         1450-1660         Journal         Historice Minoapement           Exceller, Minoapement         1460-1660         Journal         Historice Minoapement                                                                                                    | Environmental Management and Health                                           | 0956-6163 | Journal                               |                                                                                                    |  |  |
| Collate://unitstantinucleurophane.com/me         Juliania         Juliania         Juliania         Instanti und Data Sector           Context. Journal of Collational Collation         1492-2194         Journal Microardia         Microardia           European Business Review         0955-534X         Journal Microardia         Microardia           European Suprational Information and Microardia         1490-1690         Journal Microardia         Microardia           European Suprational Information Microardia         1490-1690         Journal Microardia         Languages and Languages                                                                                                    | Equal Opportunities International                                             | 0261-0159 | Journal                               | Health Care                                                                                                    |  |  |
| European Business         1450-2194         Journal         Ministented<br>Information and Knowledge           European Business Review         0955-534X         Journal         Information and Knowledge           European Submit Stream         1450-1108         Journal         Information Business           European Journal of Innovation Management         1450-1108         Journal         Information Business           European Journal of Innovation Management         1450-1108         Journal         Innovations Business                                                                                                    | Equality, Diversity and Inclusion: An International Journal                   | 2040-7149 | Journal                               |                                                                                                    |  |  |
| European Business Review 0955-534X Journal Management<br>Erropean Journal of Inscription Management<br>1460-1060 Journal - Language and Languages                                                                                                    | EuroMed Journal of Business                                                   | 1450-2194 | Journal                               | Management                                                                                                    |  |  |
| European Journal of Innovation Management 1460-1060 Journal Language and Linguistics                                                                                                    | European Business Review                                                      | 0955-534X | Journal                               | Management                                                                                                    |  |  |
|                                                                                                    | European Journal of Innovation Management                                     | 1460-1060 | 1460-1060 Journal • Language and Ling | <ul> <li>Language and Linguistics</li> </ul>                                                                                                    |  |  |
|                                                                                                    | European Journal of Marketing                                                 | 0309-0566 | Journal                               | Learning and Development     Library and Information Studies     Management Science Management                                                                                                    |  |  |

# **Icon kev**

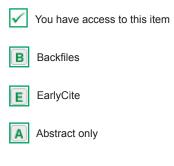

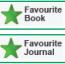

This book/journal has been added to your "Favourites" page managed within "Your Profile"

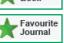